## List of Figures

| Figure 9.1. An Example Histogram                                                 | 1  |
|----------------------------------------------------------------------------------|----|
| Figure 9.2. A section of the Histogram frames' pict output.                      | 2  |
| Figure 9.3. A Square and Its FFT.                                                | 3  |
| Figure 9.4. A black ring and its FFT                                             | 4  |
| Figure 9.5. A back dot, with FFT                                                 | 5  |
| Figure 9.7. Atriangle, with its FFT                                              | 7  |
| Figure 9.8. mandrill, Its FFT                                                    | 8  |
| Figure 9.9., A filter that removes some of the low frequencies from the mandrill |    |
| and the IFFT                                                                     | 9  |
| Figure 9.11. A grating with associated FFT                                       | 11 |
| Figure 9.12. A chirp grating with FFT                                            | 12 |
| Figure 9.14. Additive vs. Subtractive Color Synthesis                            | 14 |
| Figure 9.15. The Color menu in the ImageFrame                                    | 15 |
| Figure 9.16 Lena rotated about the center of the frame                           | 16 |
| Figure 9.18. Incremental rotation in an integral coordinate system               | 18 |
| Figure 9.19. Non-incremental rotation                                            | 19 |
| Figure 9.20. Mandrill after 18 incremental rotations of 20 degrees each.         | 20 |
| Figure 9.21. Original Mandrill, Zoom out 3:1, then Zoom in                       | 21 |
| Figure 9.22. Shear in x and shear in y.                                          | 22 |
| Figure 9.23. Many cool effects are based on feedback                             | 23 |
| Figure 9.24. Rotational feedback (10 iterations, 36 degrees each)                | 24 |
| Figure 9.25 Shear x feedback                                                     | 25 |
| Figure 9.26 Rotational and zoom feedback (sequentially applied)                  | 26 |
| Figure 9.27 Composite transform feedback                                         | 27 |

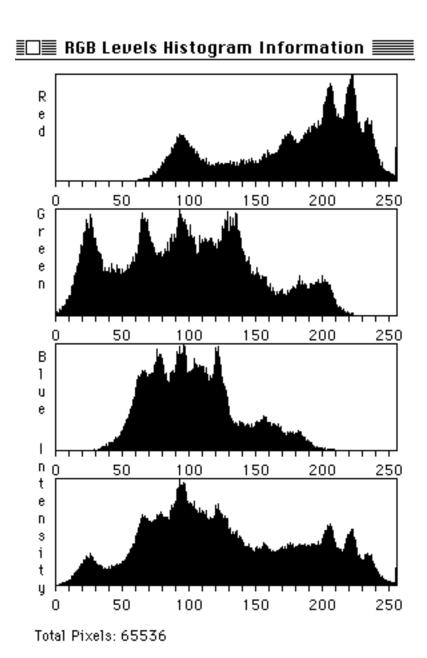

Figure 9.1. An Example Histogram

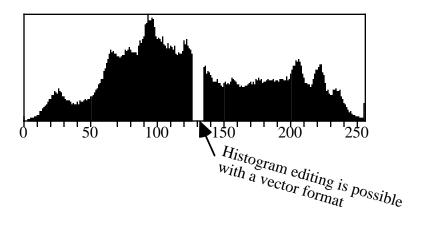

Figure 9.2. A section of the Histogram frames' pict output.

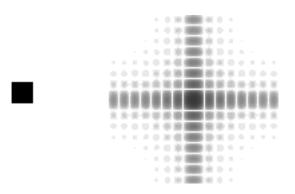

Figure 9.3. A Square and Its FFT.

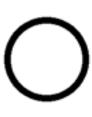

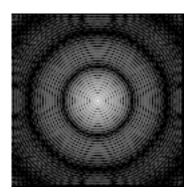

Figure 9.4. A black ring and its FFT

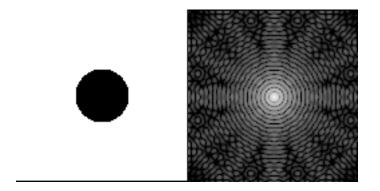

Figure 9.5. A back dot, with FFT

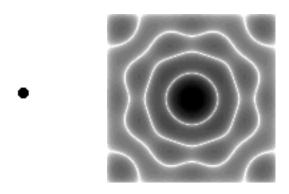

Figure 9.6. An odd-shaped circle, with its FFT

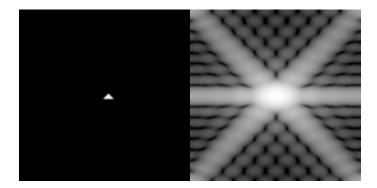

Figure 9.7. Atriangle, with its FFT

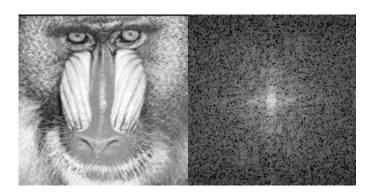

Figure 9.8. mandrill, Its FFT

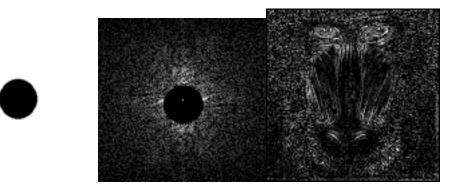

Figure 9.9., A filter that removes some of the low frequencies from the mandrill and the IFFT

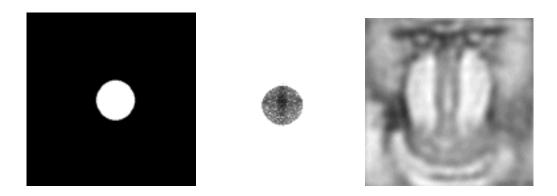

Figure 9.10. A filter that removes some of the high frequencies from the mandrill and the IFFT

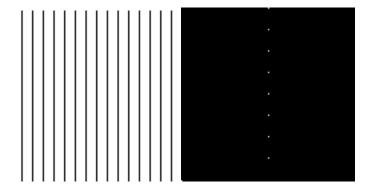

Figure 9.11. A grating with associated FFT

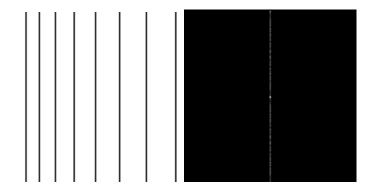

Figure 9.12. A chirp grating with FFT

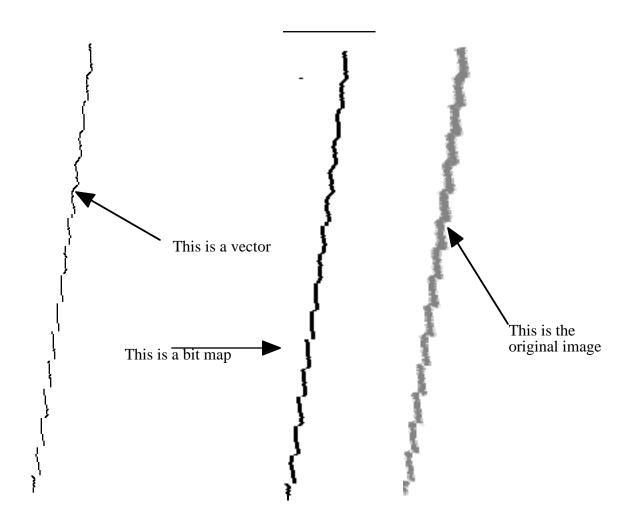

Figure 9.13 Raster to line segment converter

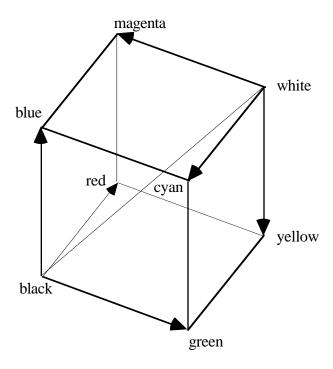

Figure 9.14. Additive vs. Subtractive Color Synthesis

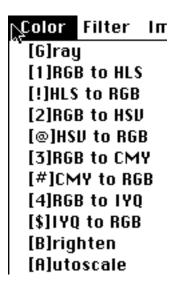

Figure 9.15. The Color menu in the ImageFrame

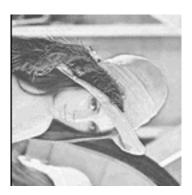

Figure 9.16 Lena rotated about the center of the frame

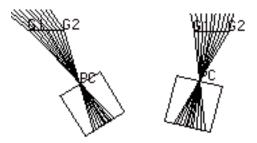

Figure 9.17. A pin-hole camera rotated about its center of focus.

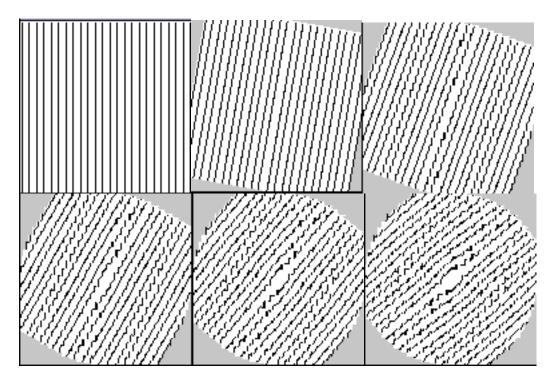

Figure 9.18. Incremental rotation in an integral coordinate system.

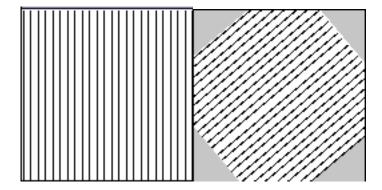

Figure 9.19. Non-incremental rotation

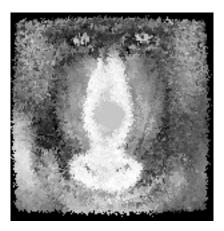

Figure 9.20. Mandrill after 18 incremental rotations of 20 degrees each.

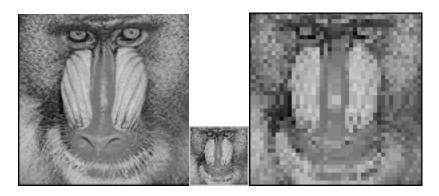

Figure 9.21. Original Mandrill, Zoom out 3:1, then Zoom in

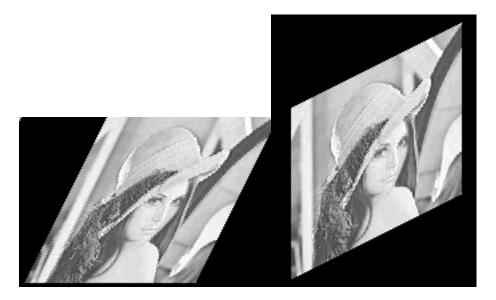

Figure 9.22. Shear in x and shear in y.

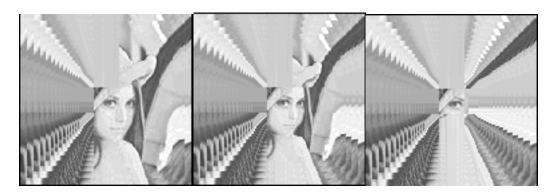

Figure 9.23. Many cool effects are based on feedback

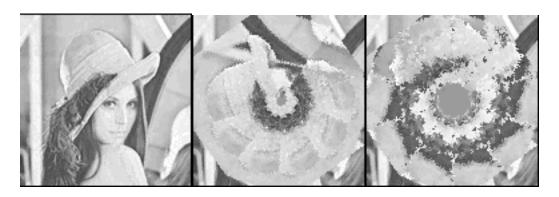

Figure 9.24. Rotational feedback (10 iterations, 36 degrees each)

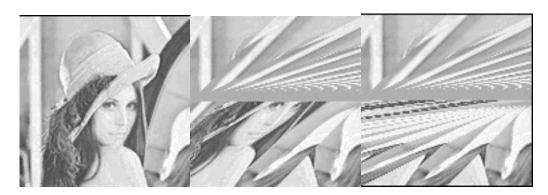

Figure 9.25 Shear x feedback

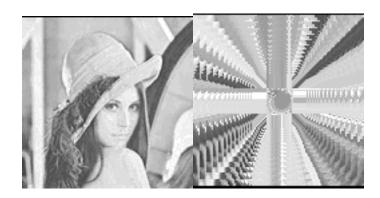

Figure 9.26 Rotational and zoom feedback (sequentially applied)

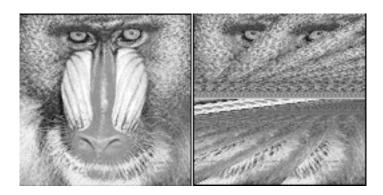

Figure 9.27 Composite transform feedback